Adobe Photoshop CS2 is one of the best graphic designing software. It contains many innovative features and enhancements. The most prominent feature of this software is the introduction of Smart Objects. Smart Objects are objects that are separately formatted and can be used as some other object in your Photoshop file. You can also crop any object into separate objects to create some interesting effects. The second feature is the Smart Filter. This is another innovative tool that you can use to add some excellent effects to your designs.

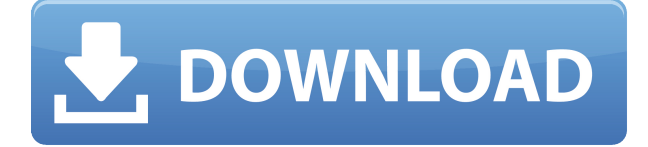

Unlike Adobe Lightroom that is based on a Catalog, Lightroom 5 is more of a photo management tool. There are four main types of views, including **Library** (which consists of your images and metadata such as camera information, location, date taken, etc.) and **Asset** (a collection of files uploaded through Lightroom), which, in turn, consists of multiple **Events** (one for each photo taken), **Collections** (which acts as a backup), and **Sets** (which easily organize images for professional use). **ABOVE:** An example of the most recent photo the author took. **BELOW:** The author reviewing the image, using the **Source Image** option in Lightroom. The dark background helps you focus on the subject without distracting you. *ABOVE:* Using Photoshop Camera Raw, you can de-saturate and highlight the image. You can reduce the amount of light in a part of an image by darkening and giving a vignette effect. This can help increase the contrast and contrast between the subject and the background. *BELOW:* Pruning allows you to select and remove unwanted "objects" appearing in an image. You can also remove backgrounds with this feature. Again, you can increase the contrast in this way. Similarly, Darken/Lighten allows you to increase or decrease the light in an image. *Note: A similar feature is available in Photoshop for free. You can use it by selecting Edit > Adjustment and scrolling down to the Adjust Exposure section. I find this to be a great update from the vibrant eyedropper used in earlier versions of Lightroom.*

## **Photoshop 2022 (Version 23.0.1) Download License Code & Keygen License Keygen {{ New! }} 2023**

This vision is the underpinning of both our stated commitment to reimagining the world's visual workspace and our morale, in the face of COVID-19. As we look to the future, we are working tirelessly to make sure we have the right technologies to enable our users to thrive in this time of change. While the future is unpredictable, we are committed to coming out better from this time of change. The face of the future is moving faster than anyone has ever imagined. Powering this future is the ongoing work of one of Adobe's most important teams: our creative technology labs. This team has been reimagining Photoshop's core processes for the past decade, but have also spent 18 months focused on how we approach the future of this product as it relates to our Creative Cloud. The direct goal of this work was to make things better for users and developers, which has resulted in a handful of new web technologies. A few years ago, when we launched into the future of Photoshop and Creative Cloud, the web had just begun to embrace change with new standards like HTML5 and WebAssembly, which we thought would be two of our necessary evolutions for the web. Over the last few years, web technologies have continued to evolve—now we're seeing what's possible with them. We've also seen great successes for developers. WebAssembly is supported natively in many browsers, and its porting abilities have been significant in bringing Photoshop to the web. In Photoshop CC 2019, we introduced Adobe Sumo, a new feature that organizes images, videos and PDFs so that you can quickly find and share the content you want to. Sumo surfaces that great content in a new drive-by interface, in a way that is familiar to anyone who's ever found and shared photos and videos on their Instagram feed, Facebook timeline or Dropbox. Sumo is an intelligent workflow assistant that surfaces the right content based on your interests, for more ease and less effort. For example, when users tag images, Sumo surfaces photos with people in them, group similar friends, measure your mood based on the colors in your fave shirts, or let you create a custom photo collage based on your favorite movies or TV shows. And since Sumo is web-based, it works seamlessly in any device of any size. e3d0a04c9c

## **Photoshop 2022 (Version 23.0.1) Download free Activator Licence Key For Windows {{ upDated }} 2023**

Previous versions required an Adobe Creative Cloud, cartridge or perpetual license to provide access to all of Photoshop's layers and tools. With Photoshop Elements, you can quickly open local files, manipulate, and edit in all editing and diagramming applications provided by Envato, as well as open and save to and from other applications with their standardized file format. Users have long craved Adobe Photoshop Extensions—powerful, easy-to-use tools that let you extend Photoshop with your own custom tools and effects. Photoshop Elements 2023 includes a desktop version of Adobe Stock, the company's digital media library; Adobe Search, a tool that lets you search and borrow stock images; Adobe Graphic Assist, a tool for creating handmade documents; and Adobe Keywords, replacing the old-fashioned label feature with a more modern method that lets you apply metadata to files. Adobe Creative Cloud allows you to upload, search, and download high-quality stock images. You can even review and rate your favorite art photos with Star Ratings so others can discover your favorite shots. The new Elements also offers the Adobe Cloud sync service so you can work on a file wherever you can log in. (See more about how to use your Creative Cloud catalog here.) Photoshop Elements users benefit from the same powerful editing features as the pro version of this program. Edit in complete flexibility. The new Elements combines the powerful image editing options of Photoshop CS6 with the simplicity of the Elements toolbox. Make layered adjustments to brightness, contrast, and color. Edit a single layer to create, merge, and blend similar adjustments to multiple layers. Easily retouch photos by using layers of adjusted, non-adjusted, and masked images to compare photo before and after editing. Create a new layer and add new images to it or mask it out before you make changes. And now you can even apply the same layer adjustment to multiple layers at any time, moving forward and backward through edits to create one perfect image. The new Elements tools also give you complete freedom to crop and rotate, until you create a perfectly aligned and edited image.

download pencil brush photoshop download pencil sketch brush photoshop download brush dispersion photoshop download brush banner photoshop free download brush butterfly photoshop download brush brow photoshop bird brush photoshop free download download brush bush photoshop download tool brush photoshop download torn paper brush photoshop

Additional editing tools such as Vector Masking—the ability to completely edit vectors as well as paths and shapes—make it easy to work with geometry in images. Moreover, the Paths tool is great for making complex paths and working with paths in general. It even makes it easy to trace a path to match that of another. What we are in talks about is Pixlr-IMG, a downloadable web app that offers a set of photoshopping tools tuned for the web, but can be used on almost any kind of image, even one that is too large for the Elements app. To use the web app, simply drag the image from Files into the body of your web page. (Right-click and select "Save to Files" if you'd prefer to browse the file elsewhere.) Power through your photo editing tasks with Pixlr's filters, features, and export tools. With the expertise of worldwide users, Photoshopping can be done at a much faster rate and efficiency thanks to in-place editing, text and vector tools, nondestructive editing, exposure correction and adjustment, RAW file support, layers, and more. During the process of assembling layers, you can blend colors and images, add particles effects, create 3D graphics via motion blur

and depth posting, add mind-blowing artistic effects such as depth of field, and other set of features. Drawing and designing are two ways to bring out the best out of the software. With two dominant drawing tools like paths and shape tools, users can easily draw out paths and shapes in Photoshop.

**Adobe Photoshop** is a professional image processing program that, when used with other artediting software and plug-ins, lets you create and edit image files and then print or export them as a file that can be shared on the Web. Adobe Photoshop can also be used for video post-production and or screen painting. It transforms images that you take with a camera or scanner into a variety of other formats, depending on your needs. Photoshop is also a digital imaging technology vital to the scripting and animation industries. Adobe calls Photoshop "the world's most popular and powerful image-editing program." The app is best-known for its ability to chop, cut, and expand the variety of images and textures. Photoshop is a graphic-editing program that's used by artwork teams that will use lots of graphics in a common format. With Autodesk 3ds Max, this is also a common requirement. Presenting materials to clients requires the human eye to view the components without seeing the polygon count of the objects involved. That makes them stand out from a planar grid of every object in a scene. Photoshop is the first professional tool for image editing that can work with every kind of media you encounter, and it does so in many ways. Photoshop CS5 is based on the knowledge photographer and reintroduces the classic technologies that... **Adobe Photoshop CC 2018** is available in the form of a standalone copy or as a subscription service. Choose this completely new release of the defining works from the world of graphic design, illustration and photo editing. It offers a complete tool set for the development of...

<https://soundcloud.com/ale2tfvkotov/call-of-duty-modern-warfare-2-english-language-patchepub> [https://soundcloud.com/funbhosetzbill1980/an-introduction-to-statistics-and-probability-by-nurul-isla](https://soundcloud.com/funbhosetzbill1980/an-introduction-to-statistics-and-probability-by-nurul-islam-pdf-free-download) [m-pdf-free-download](https://soundcloud.com/funbhosetzbill1980/an-introduction-to-statistics-and-probability-by-nurul-islam-pdf-free-download) <https://soundcloud.com/fatanbawuroc/biblia-de-estudio-arcoiris-pdf-pdf-downloads-torrent> <https://soundcloud.com/leaztamamas1987/undisputed-2-in-hindi-dual-audio> <https://soundcloud.com/juricabujara1/vinyl-master-xpt-keygen-software> [https://soundcloud.com/ndemomacaru7/malwarebytes-anti-malware-404-crack-activation-key-free-do](https://soundcloud.com/ndemomacaru7/malwarebytes-anti-malware-404-crack-activation-key-free-download) [wnload](https://soundcloud.com/ndemomacaru7/malwarebytes-anti-malware-404-crack-activation-key-free-download) <https://soundcloud.com/diarichtidi1979/battle-for-middle-earth-2-106-trainer-download> <https://soundcloud.com/trinerenfa1986/adobe-after-effects-cc-2018-v135-crack-full-version> <https://soundcloud.com/wasimekamblel/ps2-mame-elf> <https://soundcloud.com/ediskisperc1977/download-127-hours-movie-in-hindi> <https://soundcloud.com/qutnakrotzc/ebook-rekayasa-perangkat-lunak-roger-s-pressman> <https://soundcloud.com/vlyudin0x48/winsuite-2012-full-download> <https://soundcloud.com/wautmezhere/downconthura> <https://soundcloud.com/leaztamamas1987/ml-tt-athira-font-free-download>

Dr. Joshua Simmons is a contributing writer for MacRumors , which focuses on the intersection of technology, social media, and on the emerging world of the web. He is a partner at the tech marketing firm, NewSpeak Bio . He also writes the SimmonsVision blog . Free photo editing software can be a lifesaver when you want to get a quick and dirty edit done. But like most things, the Internet is rife with poor quality options. With that in mind, here are a few recommendations for free photo editors that are worth checking out. Adobe Photoshop is one of the most popular graphics editing software. Adobe offers Photoshop CS for Macintosh OS using a raster graphics editor (Fig. 1), which produces or edits raster images based on pixel data. The product is compatible with all

Macintosh computers running Mac OS 9.1 or later operating systems. The product is used for a variety of purposes. Its core functions include:

- Degraff: Develop, edit, modify, and enhance existing graphics.
- Figure: Illustrate and assemble graphics from a sketch or a photo.
- Image: Create new images.
- Retouch: Remake or fix unattractive or undesirable features.
- Web: Convert and edit graphics for the Web.
- Web: Design and document graphics for the Web.
- Video: Create and edit video; create content for publication on or as part of a website.

Adobe Photoshop CS is composed of a host of tools. There are functions to manage layers and images, make selections, blend areas, texture, create patterns, adjust brightness and contrast, and perform various image compositing tasks such as masking, combining, and transforming. When working with raster images, such as photographs and graphics, the image sometimes needs to be modified to improve it.

[/wp-content/uploads/2023/01/jamijan.pdf](http://127.0.0.1/wp-content/uploads/2023/01/jamijan.pdf)

<http://www.petisliberia.com/?p=46714>

<https://practicalislam.online/wp-content/uploads/2023/01/garlloth.pdf>

<https://enriquecrusellas.com/business-card-template-photoshop-free-download-verified/>

[https://purosautosdallas.com/2023/01/02/download-free-adobe-photoshop-2021-version-22-2-serial-n](https://purosautosdallas.com/2023/01/02/download-free-adobe-photoshop-2021-version-22-2-serial-number-full-torrent-license-key-full-for-windows-x32-64-2023/) [umber-full-torrent-license-key-full-for-windows-x32-64-2023/](https://purosautosdallas.com/2023/01/02/download-free-adobe-photoshop-2021-version-22-2-serial-number-full-torrent-license-key-full-for-windows-x32-64-2023/)

[https://trackasaur.com/wp-content/uploads/2023/01/Adobe-Photoshop-Lightroom-Cc-431-Full-Unlock](https://trackasaur.com/wp-content/uploads/2023/01/Adobe-Photoshop-Lightroom-Cc-431-Full-Unlocked-Apk-Free-Download-VERIFIED.pdf) [ed-Apk-Free-Download-VERIFIED.pdf](https://trackasaur.com/wp-content/uploads/2023/01/Adobe-Photoshop-Lightroom-Cc-431-Full-Unlocked-Apk-Free-Download-VERIFIED.pdf)

[https://www.theccgway.com/wp-content/uploads/2023/01/Photoshop-CS3-Download-Activation-Code-](https://www.theccgway.com/wp-content/uploads/2023/01/Photoshop-CS3-Download-Activation-Code-For-PC-X64-latest-updaTe-2022.pdf)[For-PC-X64-latest-updaTe-2022.pdf](https://www.theccgway.com/wp-content/uploads/2023/01/Photoshop-CS3-Download-Activation-Code-For-PC-X64-latest-updaTe-2022.pdf)

[https://champstransport.com/wp-content/uploads/2023/01/Adobe\\_Photoshop\\_2022.pdf](https://champstransport.com/wp-content/uploads/2023/01/Adobe_Photoshop_2022.pdf)

<https://virtudojo.com/wp-content/uploads/2023/01/wyncor.pdf>

<https://www.parsilandtv.com/wp-content/uploads/2023/01/bertesb.pdf>

[https://www.lr-fyzio.cz/wp-content/uploads/2023/01/How-To-Download-Cs6-Photoshop-For-Free-TOP.](https://www.lr-fyzio.cz/wp-content/uploads/2023/01/How-To-Download-Cs6-Photoshop-For-Free-TOP.pdf) [pdf](https://www.lr-fyzio.cz/wp-content/uploads/2023/01/How-To-Download-Cs6-Photoshop-For-Free-TOP.pdf)

[https://www.immateriellkulturarv.no/download-free-photoshop-cc-2019-version-20-with-license-key-f](https://www.immateriellkulturarv.no/download-free-photoshop-cc-2019-version-20-with-license-key-full-version-win-mac-lifetime-patch-2023/) [ull-version-win-mac-lifetime-patch-2023/](https://www.immateriellkulturarv.no/download-free-photoshop-cc-2019-version-20-with-license-key-full-version-win-mac-lifetime-patch-2023/)

<http://www.cxyroad.com/wp-content/uploads/2023/01/wenowan.pdf>

<https://marketmyride.com/wp-content/uploads/2023/01/Download-Photoshop-Hack-EXCLUSIVE.pdf> [https://www.asdnocincorsa.it/wp-content/uploads/2023/01/Adobe-Photoshop-2021-Version-2242-Dow](https://www.asdnocincorsa.it/wp-content/uploads/2023/01/Adobe-Photoshop-2021-Version-2242-Download-License-Key-3264bit-2022.pdf) [nload-License-Key-3264bit-2022.pdf](https://www.asdnocincorsa.it/wp-content/uploads/2023/01/Adobe-Photoshop-2021-Version-2242-Download-License-Key-3264bit-2022.pdf)

<https://shoeytravels.com/wp-content/uploads/2023/01/durele.pdf>

<https://flyonedigital.com/wp-content/uploads/2023/01/gelahola.pdf>

<https://fedeperezmanetti.com/wp-content/uploads/2023/01/fillyn.pdf>

<https://gastro-professional.rs/?p=35901>

<https://edupedo.com/wp-content/uploads/2023/01/talysan.pdf>

<https://harver.ru/wp-content/uploads/2023/01/irelyes.pdf>

<https://outlethotsale.com/wp-content/uploads/2023/01/robbele.pdf>

<https://beliketheheadland.com/wp-content/uploads/2023/01/claremal.pdf>

<https://parsiangroup.ca/2023/01/photoshop-download-chromebook-patched/>

[http://nv.kz/files/2023/01/Download-Photoshop-2021-Version-2211-Incl-Product-Key-Product-Key-For](http://nv.kz/files/2023/01/Download-Photoshop-2021-Version-2211-Incl-Product-Key-Product-Key-For-PC-last-releAse-20.pdf) [-PC-last-releAse-20.pdf](http://nv.kz/files/2023/01/Download-Photoshop-2021-Version-2211-Incl-Product-Key-Product-Key-For-PC-last-releAse-20.pdf)

[https://blackbusinessdirectories.com/wp-content/uploads/2023/01/Photoshop-Penselen-Downloaden-](https://blackbusinessdirectories.com/wp-content/uploads/2023/01/Photoshop-Penselen-Downloaden-FULL.pdf)

[FULL.pdf](https://blackbusinessdirectories.com/wp-content/uploads/2023/01/Photoshop-Penselen-Downloaden-FULL.pdf)

<https://careersguruji.com/how-to-download-adobe-photoshop-if-you-already-have-an-account-new/> https://fitvending.cl/2023/01/02/adobe-photoshop-2021-v22-3-mac-download-\_top\_\_/ <https://parsiangroup.ca/2023/01/photoshop-background-hd-4k-download-new/> <https://virtudojo.com/wp-content/uploads/2023/01/giaber.pdf> [http://videogamefly.com/2023/01/02/download-adobe-photoshop-2021-version-22-0-1-activation-code](http://videogamefly.com/2023/01/02/download-adobe-photoshop-2021-version-22-0-1-activation-code-serial-number-full-torrent-2022/)[serial-number-full-torrent-2022/](http://videogamefly.com/2023/01/02/download-adobe-photoshop-2021-version-22-0-1-activation-code-serial-number-full-torrent-2022/) <https://coi-csod.org/wp-content/uploads/2023/01/elmnike.pdf> [https://find.agency/wp-content/uploads/2023/01/Adobe-Photoshop-CC-2015-Version-16-Activation-Co](https://find.agency/wp-content/uploads/2023/01/Adobe-Photoshop-CC-2015-Version-16-Activation-Code-With-Keygen-Full-Version-2023.pdf) [de-With-Keygen-Full-Version-2023.pdf](https://find.agency/wp-content/uploads/2023/01/Adobe-Photoshop-CC-2015-Version-16-Activation-Code-With-Keygen-Full-Version-2023.pdf) <https://kufm.net/wp-content/uploads/2023/01/seattai.pdf> [http://tutmagazine.net/wp-content/uploads/2023/01/Photoshop-2021-Version-2200-Download-free-CR](http://tutmagazine.net/wp-content/uploads/2023/01/Photoshop-2021-Version-2200-Download-free-CRACK-WIN-MAC-3264bit-2022.pdf) [ACK-WIN-MAC-3264bit-2022.pdf](http://tutmagazine.net/wp-content/uploads/2023/01/Photoshop-2021-Version-2200-Download-free-CRACK-WIN-MAC-3264bit-2022.pdf) [https://www.evoricambi.it/2023/01/02/adobe-photoshop-cs4-portable-free-download-for-windows-10-\\_](https://www.evoricambi.it/2023/01/02/adobe-photoshop-cs4-portable-free-download-for-windows-10-__full__/) full  $/$ <https://homeboxy.info/photoshop-cc-2018-with-activation-code-2022/> <https://c-secure.fi/wp-content/uploads/2023/01/makbrexa.pdf> <https://stonebridgehealthstaffing.com/wp-content/uploads/kawigr.pdf>

Photoshop Elements is built on top of Acrobat for editing PDF files, and Adobe has made incremental improvements to that program. For instance, you can now use Undo with Acrobat -- use the Undo button in the top-right corner to undo changes made to a PDF. Acrobat also allows you to replace the default watermark on PDF files; you can set a watermark from an image, text, or a combination of the two. Photoshop Elements does a great job of organizing and rendering PDFs, particularly in the case of text-heavy files. The drawing tools are still located in the left-hand corner of the toolbox, but you can set the program to use a paper-style background to comfortably navigate the canvas. The program's thumbnail browser is easy-to-navigate, and Adobe has added a navigation bar along the bottom to navigate your folders and file hierarchy The program's same-named upgrade is Adobe's all-in-one video editing suite for professionals. The program includes some of the same apps that already come with the Elements release. Six new tools allow you to cut and enhance video in just about any way imaginable, as well as create motion designs, assemble clips, animate character or objects, and add visual effects. This release also brings additional connectivity to the program, allowing you to initiate files, manipulate tasks, and access other Adobe creative tools from other devices. Apple's new iPad Pro models feature Apple Pencil support out of the box, as well as improvements to general iPad performance. The 11-inch iPad Pro now features an A13 Bionic chip, while the 13-inch model gets an A12X processor. There's backward compatibility with macOS, too, which Apple says will allow developers to take advantage of iPadOS and macOS Catalina.